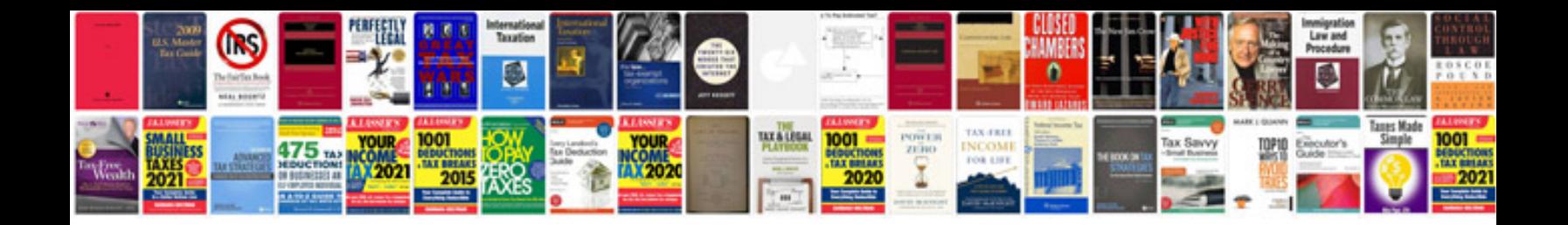

**Linksys manual**

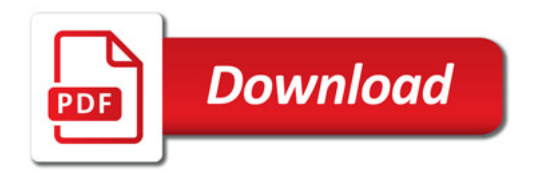

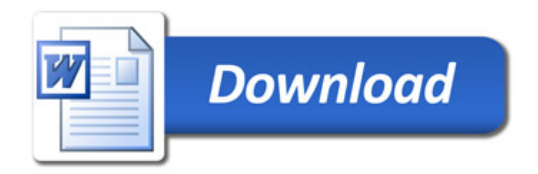